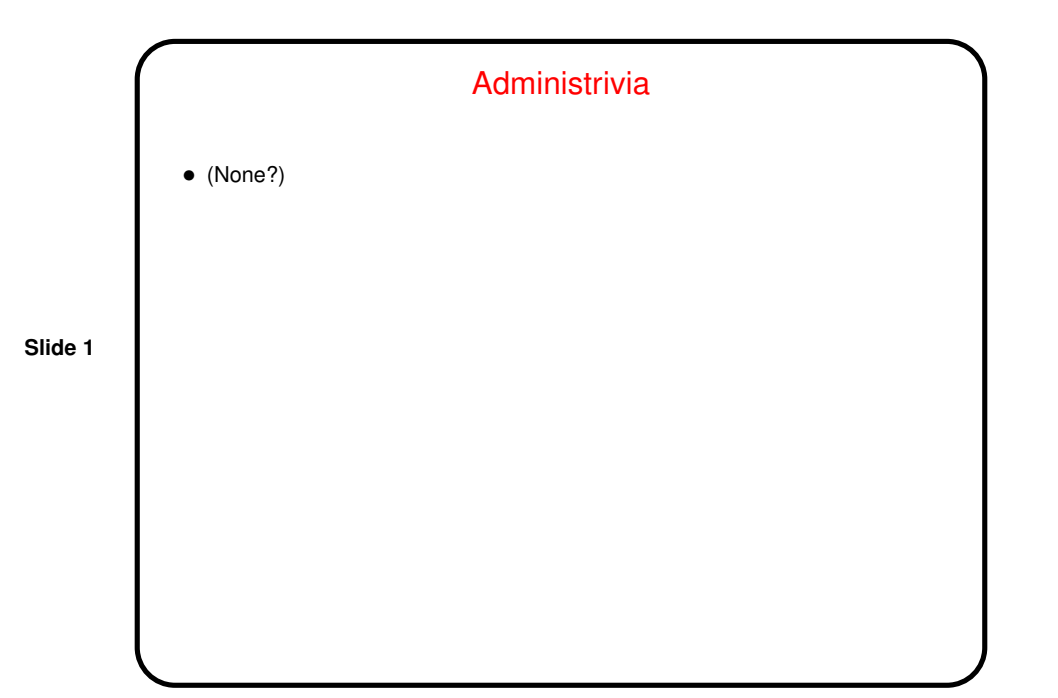

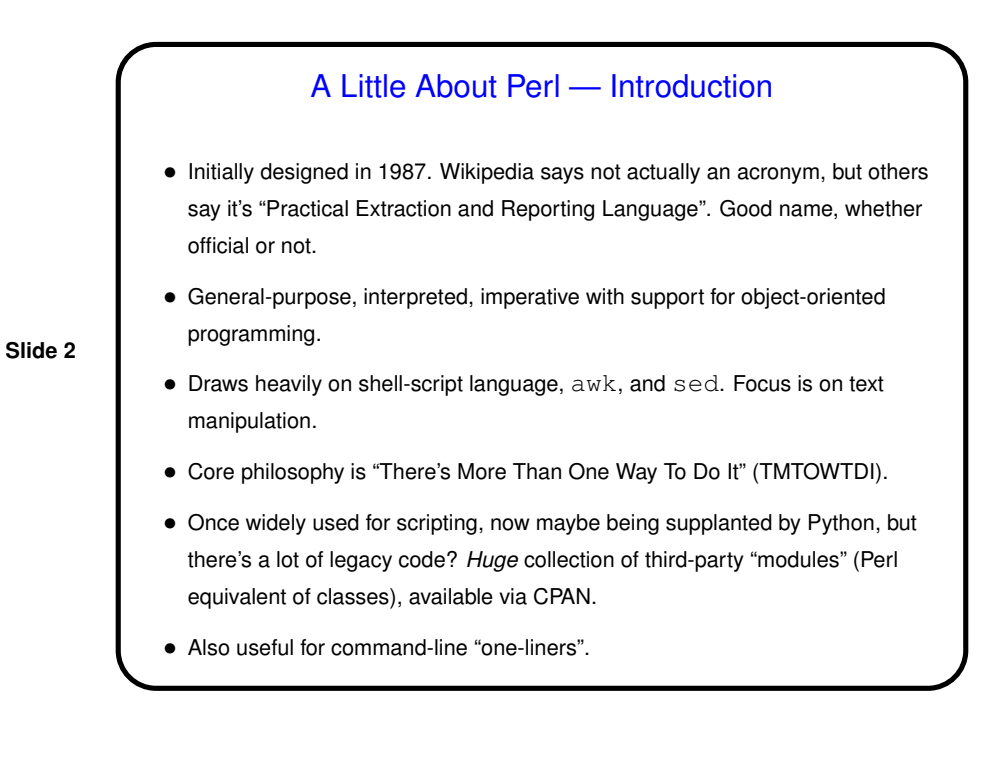

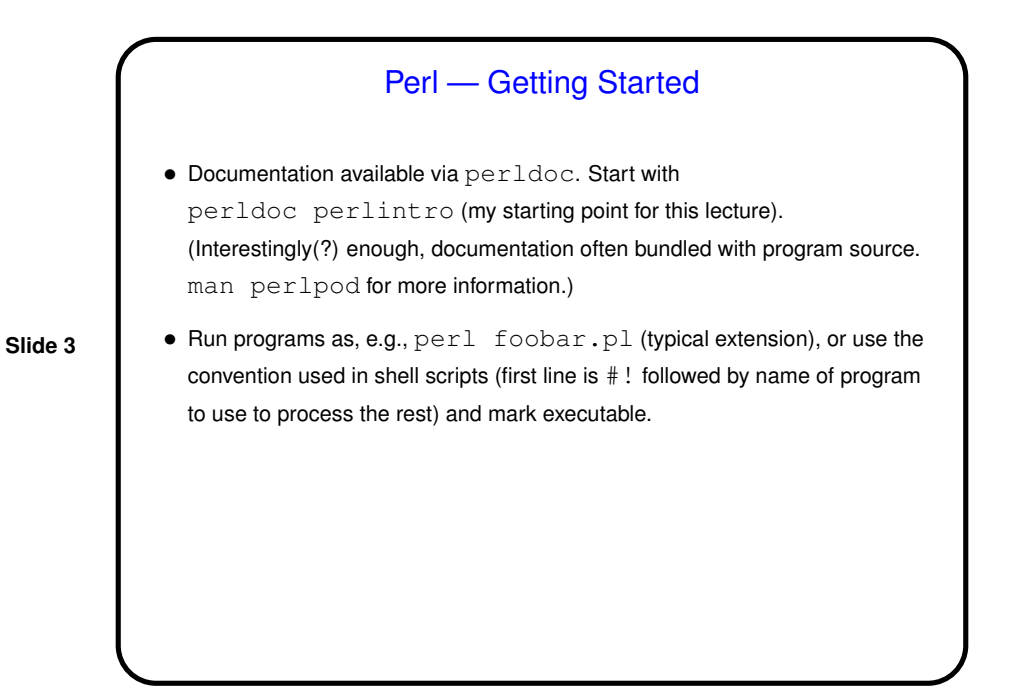

Perl Basics • Like Python and Scala, no explicit main function. • "Block-structured" syntax, mostly familiar. Whitespace generally not significant; statements end with semicolons; lines starting with # are comments. • ("Hello, world" example.) • Good idea to start all programs with use strict; use warnings;

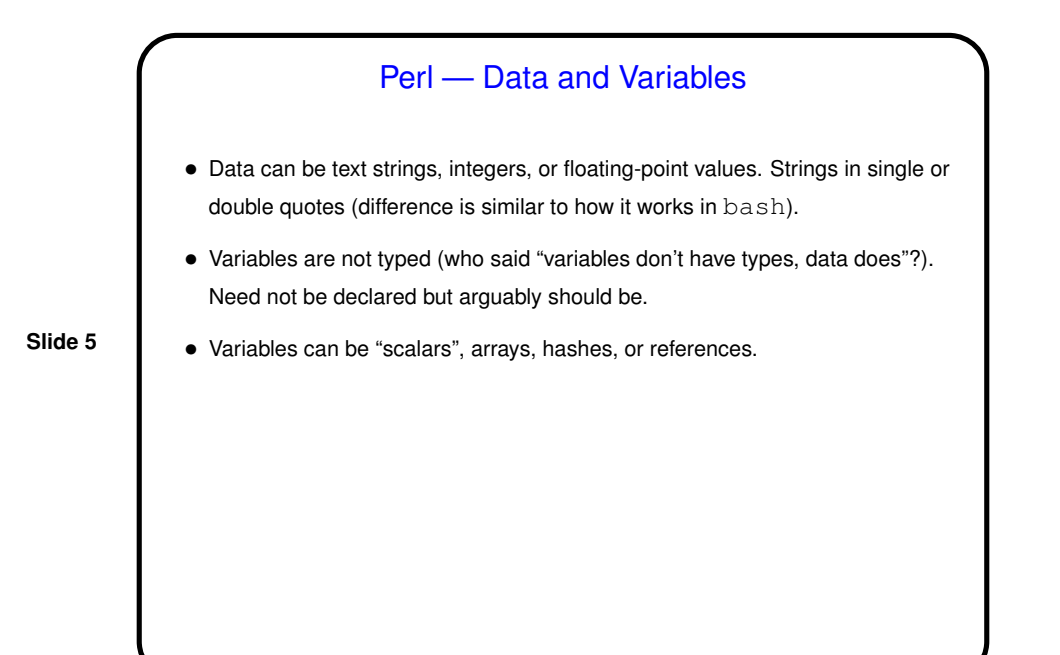

Perl "Scalars" • Scalars represent single values (text string or number). Referred to as \$foobar. • Need not be declared, but can be  $-\,$  my  $\beta$  foobar defines local variable. Undeclared variables are global in scope.

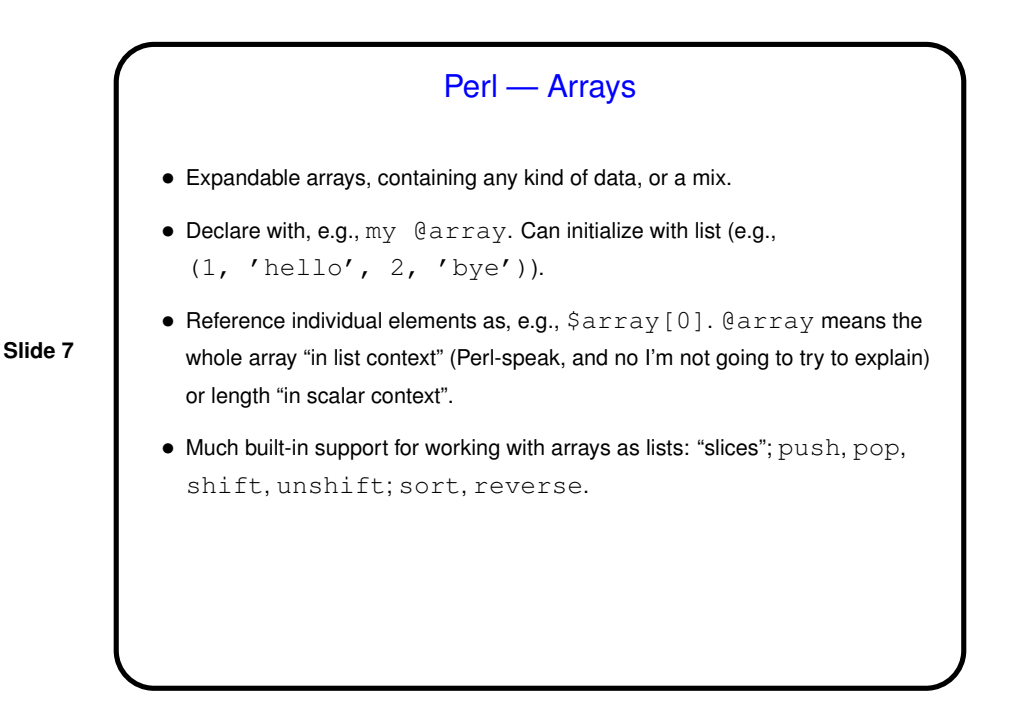

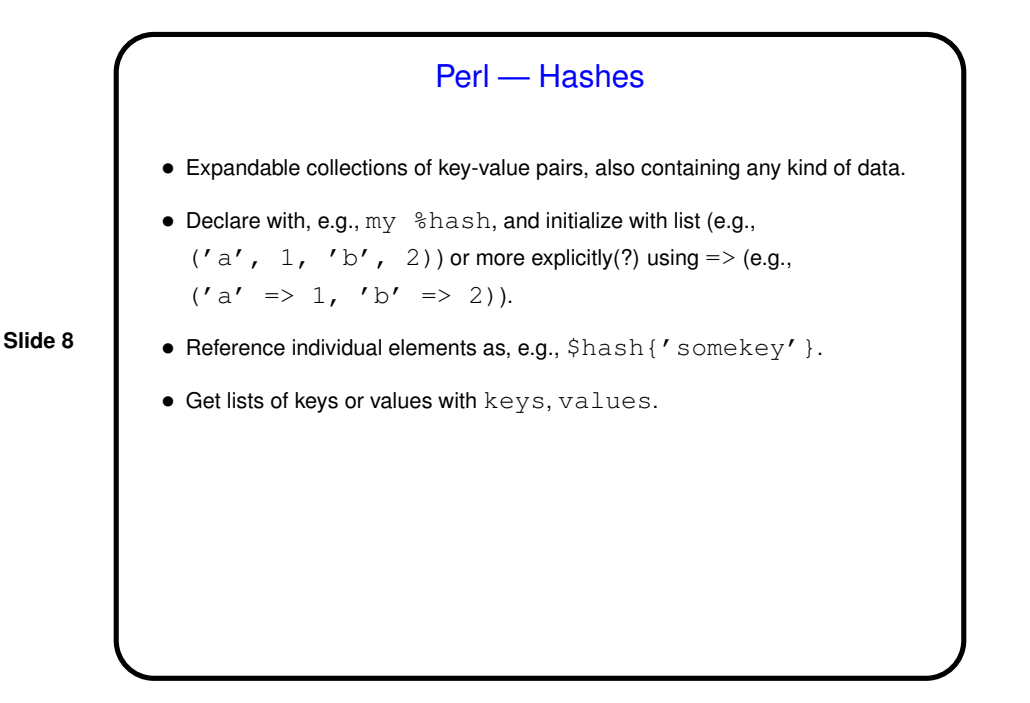

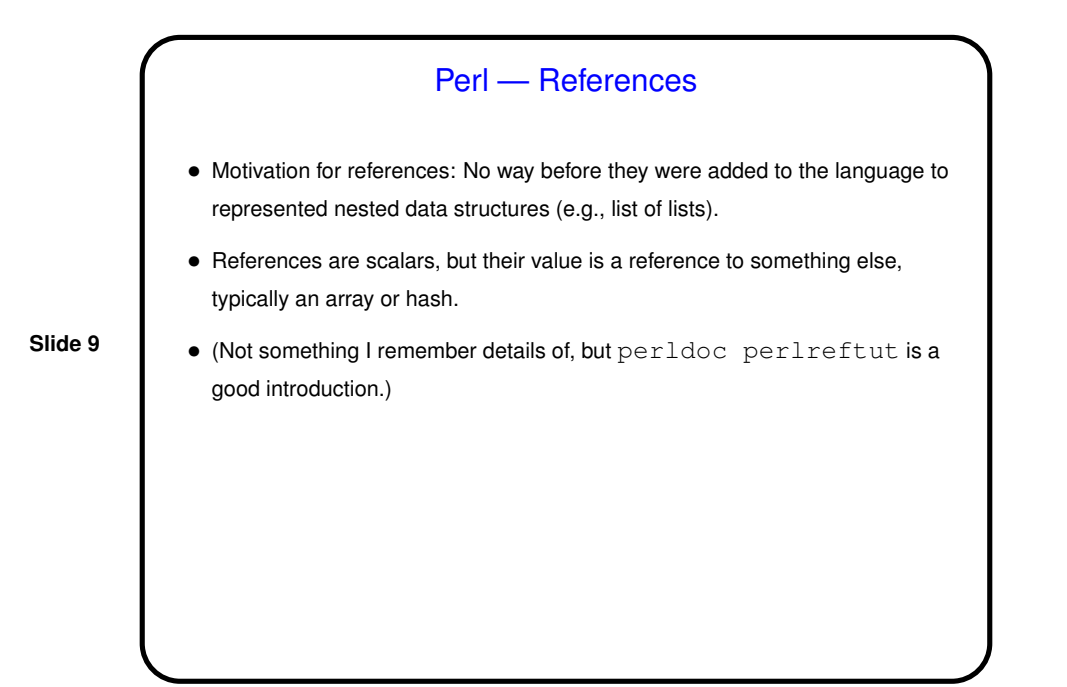

Perl — Special Variables • "Default variable" \$\_. Makes for compact if cryptic code. • Command-line arguments @ARGV. • Environment variables %ENV. • (Many more, often cryptic.)

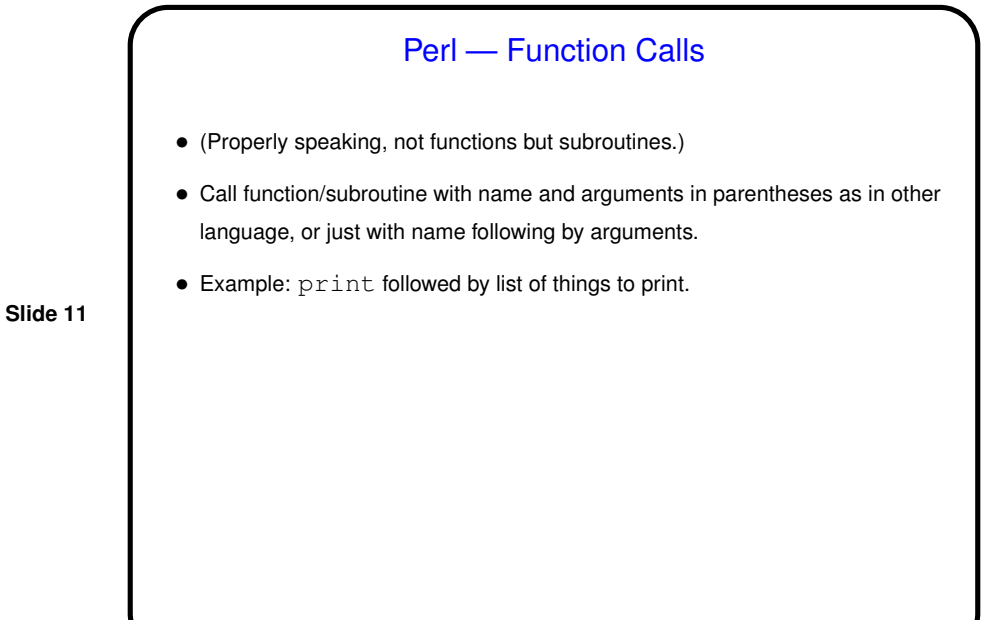

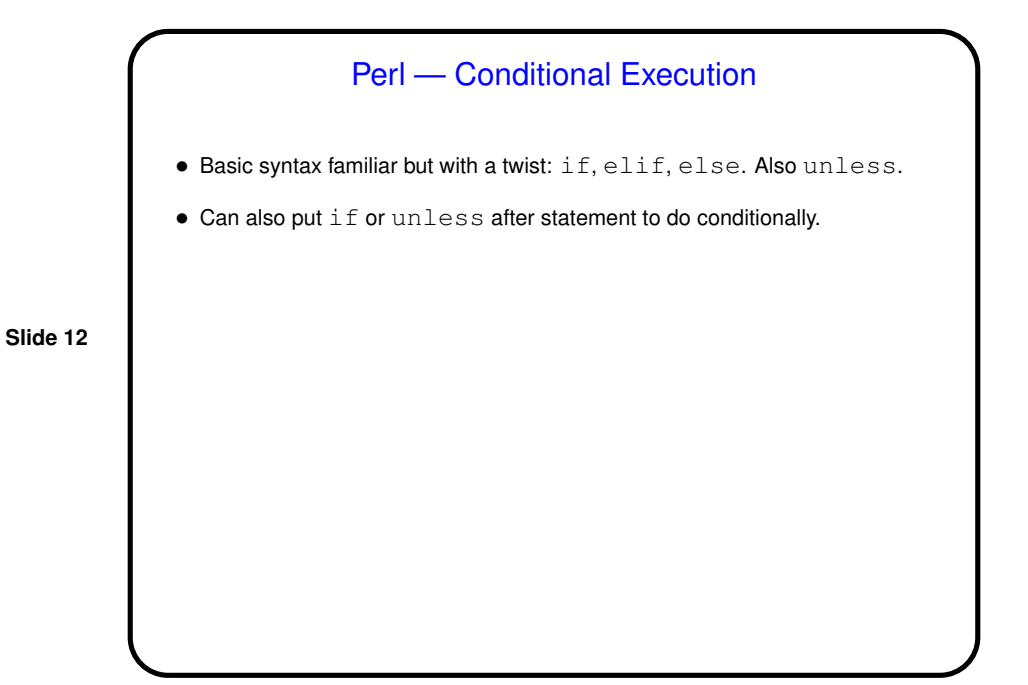

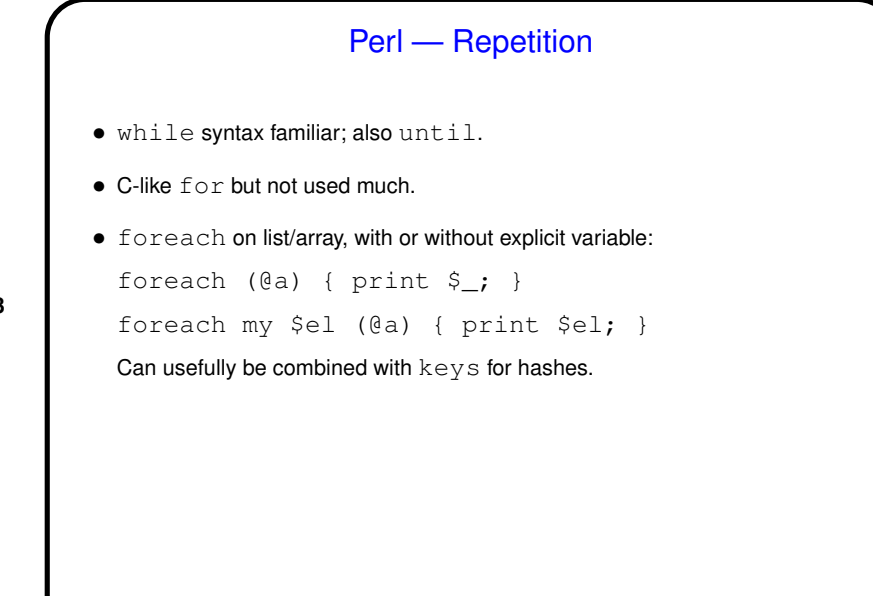

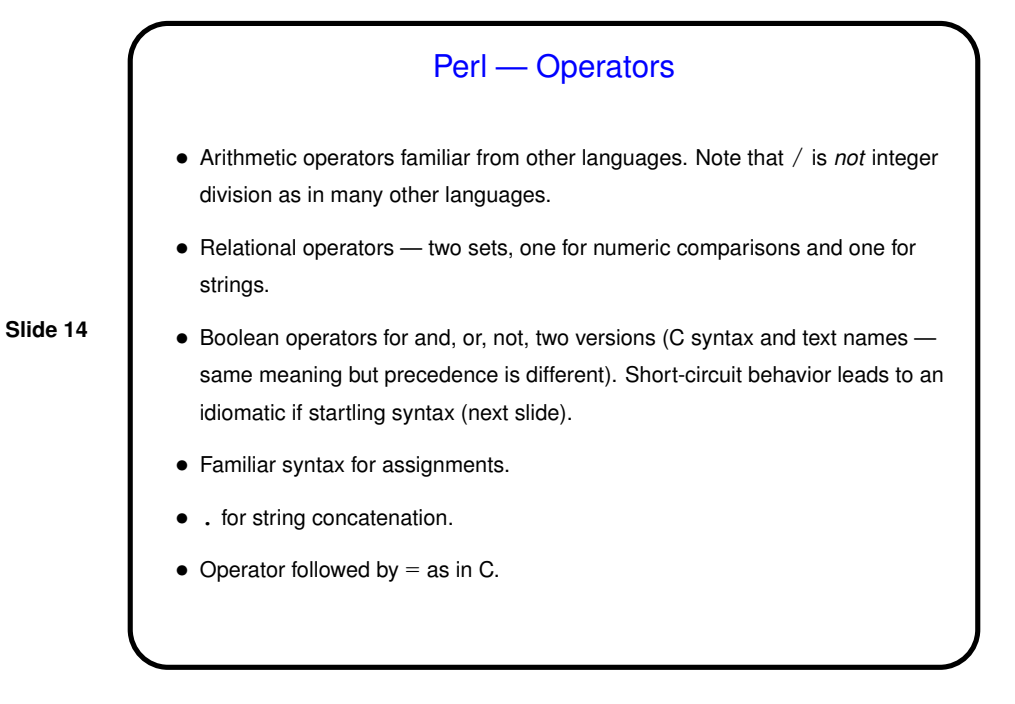

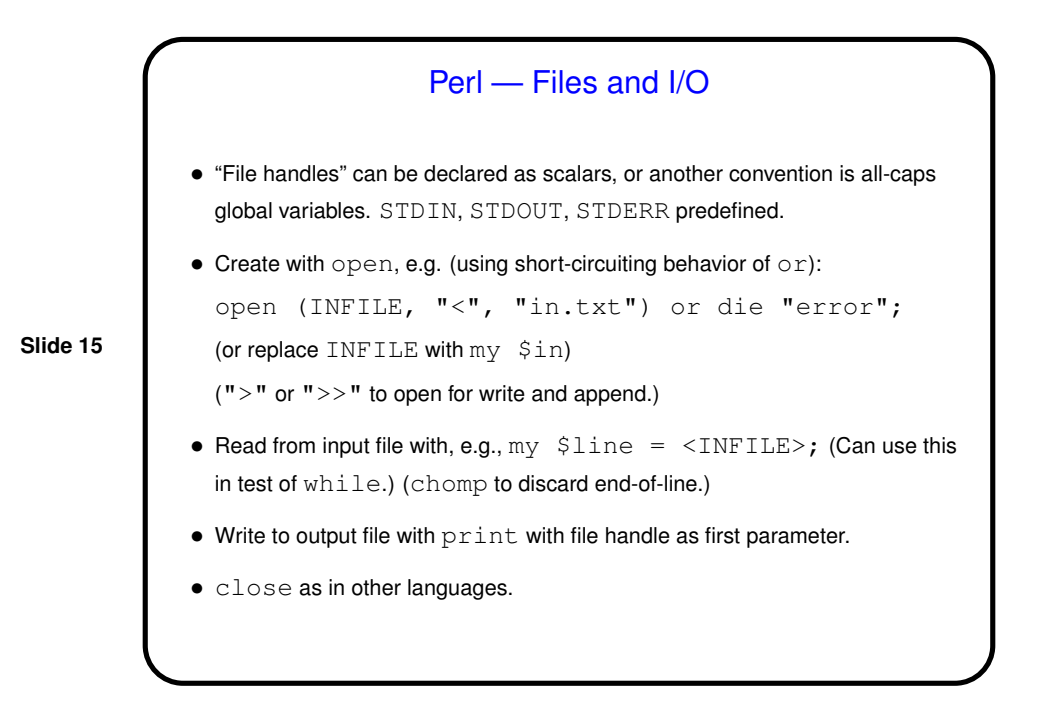

**Slide 16** Perl — Pattern Matching • Good support for pattern matching and substitution. Based on regular expressions, as discussed earlier this semester; same concepts, but as noted syntax details can vary. • Simple pattern matching for tests: /foo/ true if \$\_ contains "foo".  $\sin 7 = / \text{foo} / \text{true}$  if  $\sin 7 =$ • Simple search-and-replace: s/foo/bar/ or s/foo/bar/g to operate on default variable.  $$a =^* s/foo/bar/$  to operate on  $$a.$ • As previously, use parentheses to define "capture groups"; reference as  $$1,$ \$2, etc.

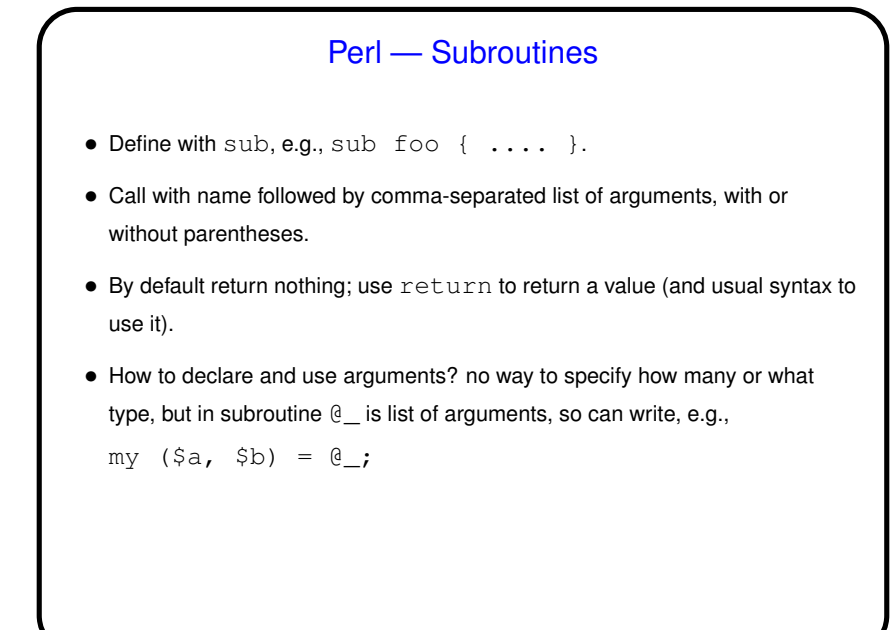

Perl — Modules • Perl does provide support for object-oriented programming, via "modules". • Defining modules beyond the scope of this lecture. • Using modules . . . • Module names generally hierarchical, with components separated by ::, e.g., MIME::QuotedPrint. • use to give access to a module. Most modules have a man page with examples of use. • (An example — many modules in "Library for WWW in Perl" perldoc lwptut for introduction.)

**Slide 17**

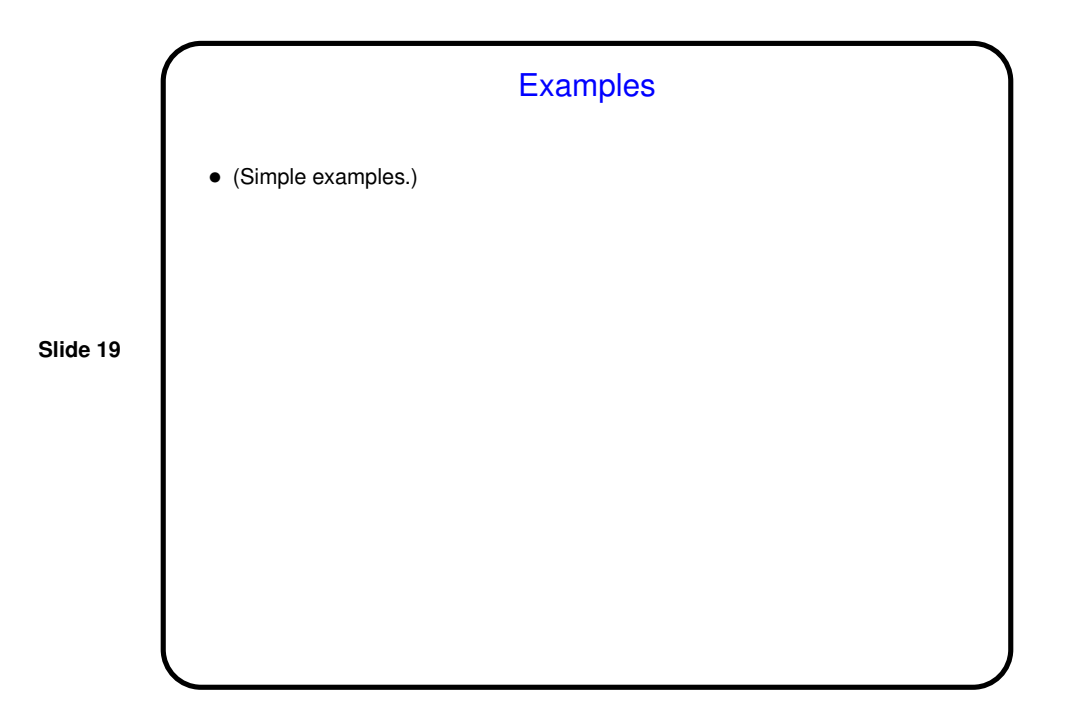

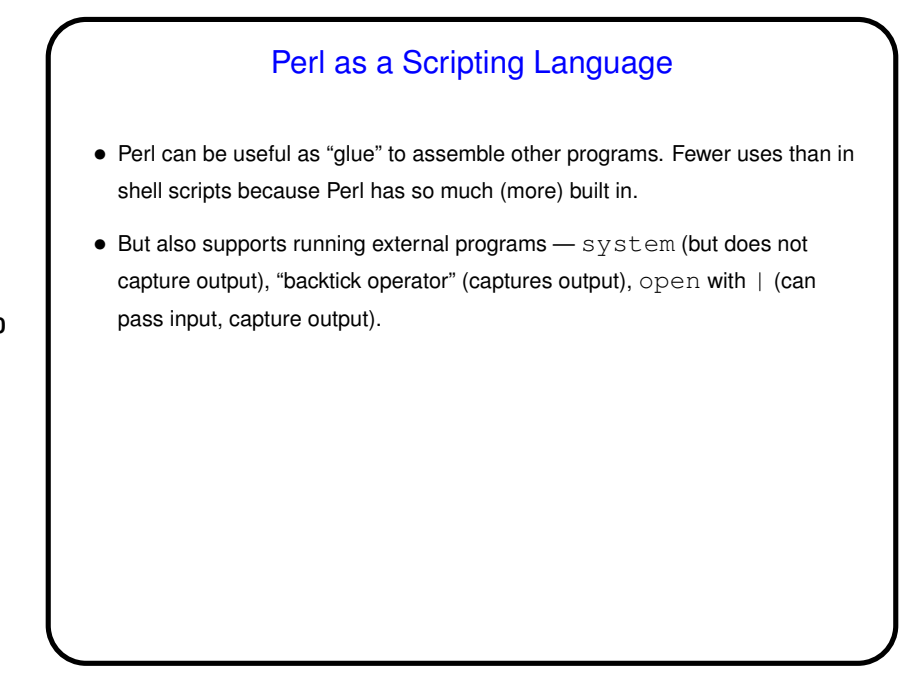

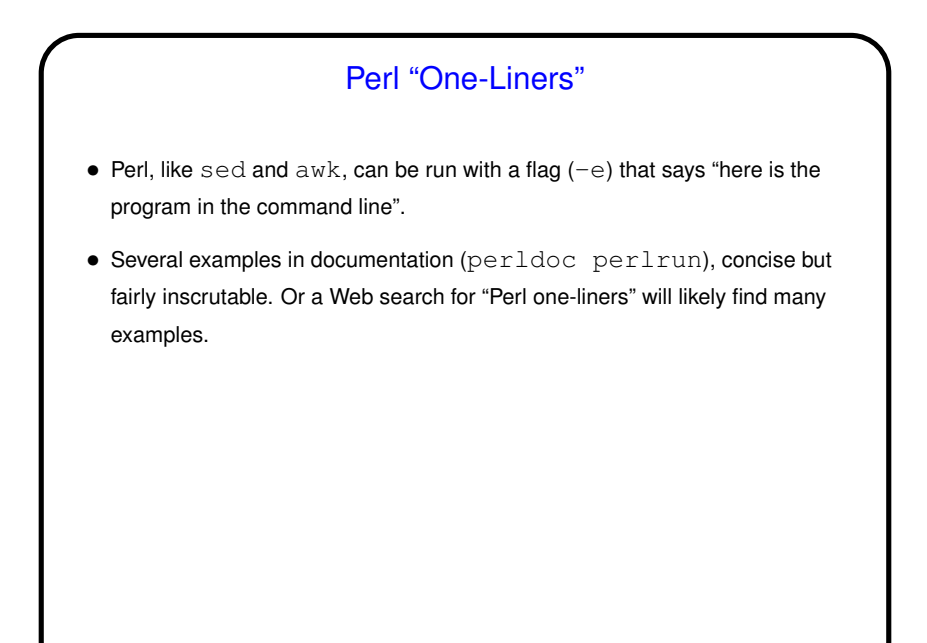

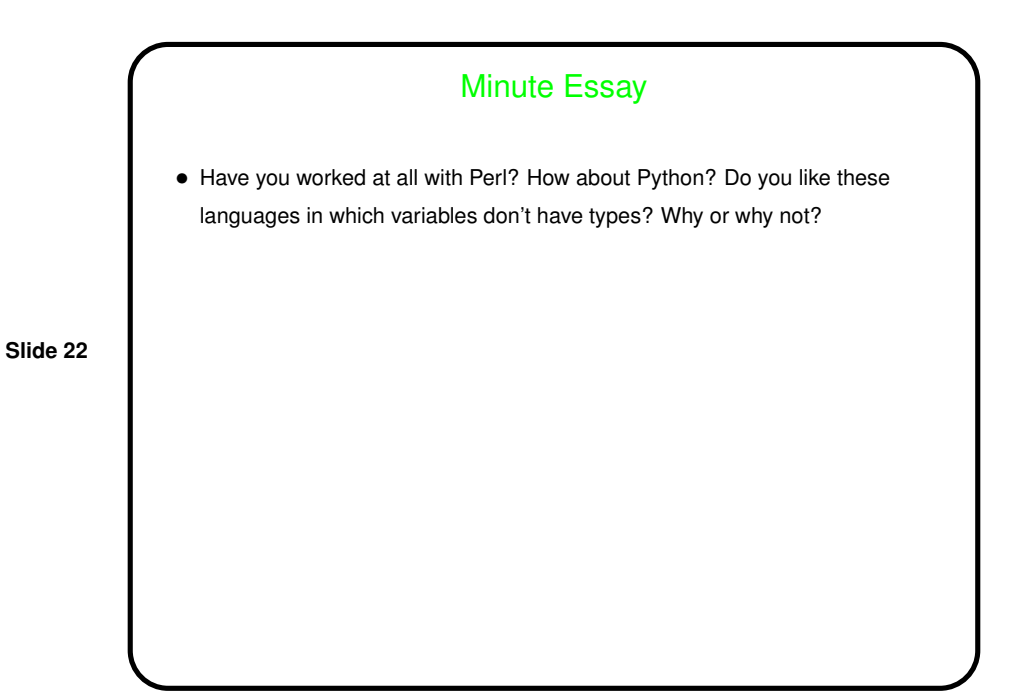